## **Parallel Gateway**

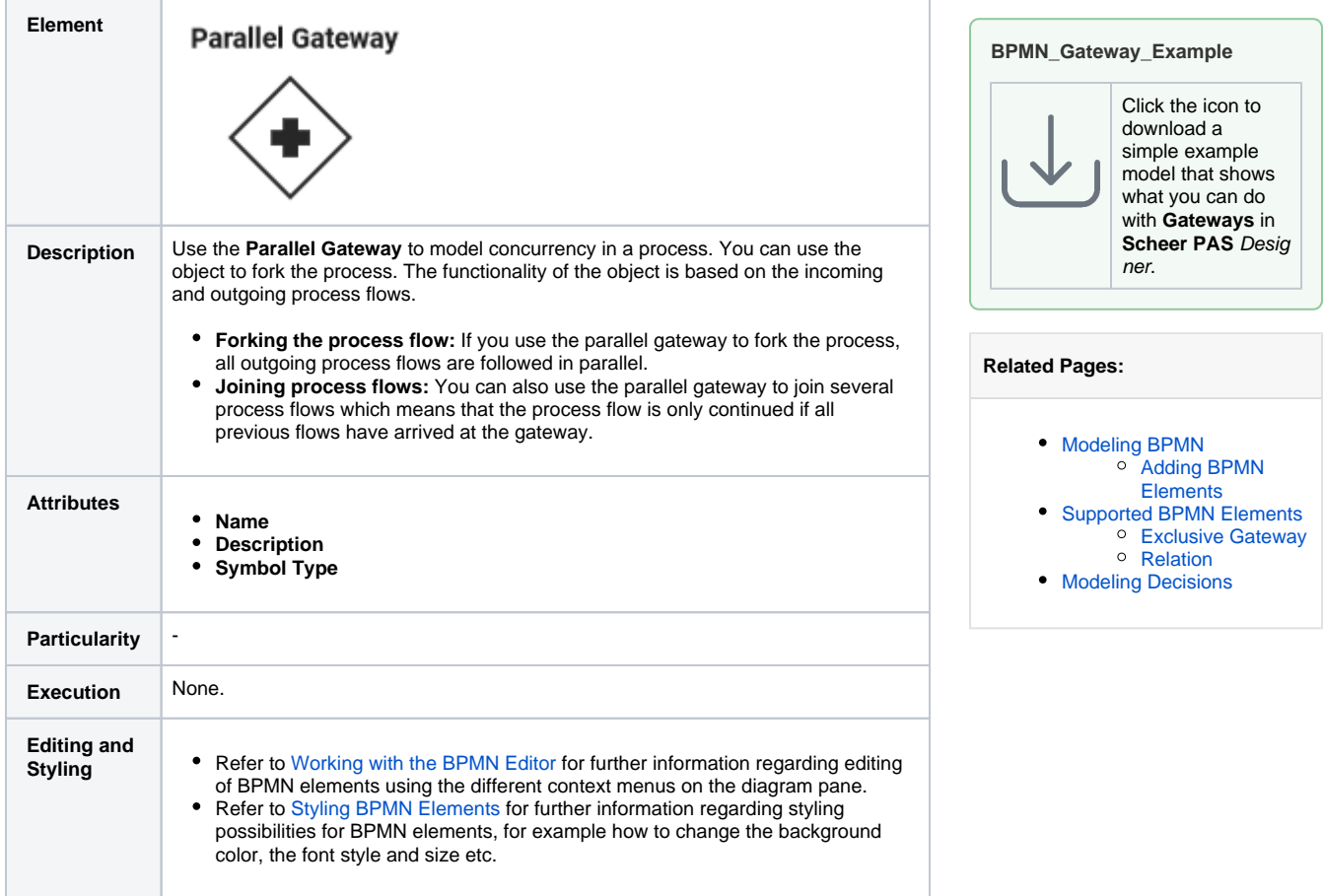